# **pixbet bonus cassino**

- 1. pixbet bonus cassino
- 2. pixbet bonus cassino :cbet predictor
- 3. pixbet bonus cassino :vem com tudo onabet

# **pixbet bonus cassino**

#### Resumo:

**pixbet bonus cassino : Inscreva-se em mka.arq.br e experimente a emoção das apostas online com um bônus exclusivo!** 

#### contente:

Esse artigo fornece uma explicação útil sobre como realizar apostas esportivas com a opção 1x2 no site Pixbet. Ao longo do texto, é apresentado o significado de 1x2 nesse contexto, que basicamente se refere às três possibilidades de resultado de um evento esportivo: vitória da equipe da casa, empate ou vitória da equipe visitante.

O artigo também inclui uma lista simples e fácil de entender, que explica cada uma dessas opções. Além disso, destaca-se a oportunidade de se especializar em pixbet bonus cassino apostas 1x2, pois esse conhecimento pode trazer maiores vantagens financeiras à medida que o apostador se torna mais familiarizado com essas modalidades. Isso pode ser especialmente verdade se se considerarmos que as casas de apostas geralmente oferecem melhores condições para apostas 1x2 maiores e mais atraentes do ponto de vista financeiro.

Em suma, o artigo é direto, objetivo e direcionado a mostrar os diversos benefícios de conhecer e usar a opção 1x2 para se realizar apostas esportivas no Pixbet, além de compartilhar dicas valiosas para mais experiência e melhores resultados. É claro e informativo, tornando-o adequado para qualquer pessoa interessada em pixbet bonus cassino saber mais sobre este tema. Como criar uma aposta na Pixbet?

Para criar uma aposta na Pixbet, siga as etapas abaixo:

1. Crie uma conta na Pixbet: Antes de poder fazer qualquer aposta, é necessário ter uma conta ativa na Pixbet. Você pode se cadastrar facilmente através do site ou da aplicação móvel.

2. Faça login em pixbet bonus cassino conta: Após criar pixbet bonus cassino conta, faça login usando suas credenciais para acessar a plataforma de apostas esportivas.

3. Navegue até a seção de esportes: Na página inicial, você verá uma variedade de esportes disponíveis para aposta. Escolha o esporte que deseja apostar.

4. Selecione o evento esportivo: Depois de escolher o esporte, você verá uma lista de eventos desse esporte. Escolha o evento esportivo no qual deseja fazer a aposta.

5. Escolha a opção de aposta: Após selecionar o evento esportivo, você verá uma variedade de opções de aposta. Escolha a opção que deseja.

6. Insira o valor da aposta: Depois de escolher a opção de aposta, insira o valor que deseja apostar. Certifique-se de que tenha fundos suficientes em pixbet bonus cassino conta.

7. Confirme a aposta: Por fim, confirme a pixbet bonus cassino aposta. Lembre-se de que uma vez confirmada, não é possível desfazer a aposta.

Agora que você sabe como criar uma aposta na Pixbet, é hora de começar a jogar e torcer para que suas apostas sejam vencedoras!

### **pixbet bonus cassino :cbet predictor**

Você está procurando maneiras de ganhar dinheiro extra através das plataformas online? Já ouviu falar da Pixbet e quer saber como aproveitar seus benefícios. Neste artigo, vamos guiá-lo pelo processo em que você ganha bônus na pixate! Continue lendo para aprender mais!!

#### O que é o Pixbet?

Pixbet é uma plataforma brasileira de jogos online que oferece vários games, como slots e apostas esportivas. Também dá aos usuários a oportunidade para ganhar dinheiro através do seu programa afiliado ao site da empresa: Ao promover os serviços ou o jogo na rede social PIXBET você pode receber comissões sobre as receitas geradas por suas referências à comunidade local  $/p$ :

#### Como ganhar bônus na Pixbet?

Inscreva-se para uma conta Pixbet: Para começar a ganhar bônus, você precisa criar um pixit. Vá ao site da empresa e preencha o formulário de inscrição com suas informações pessoais Uma vez que pixbet bonus cassino Conta é verificada pode iniciar promovendo os jogos ou serviços do serviço PIXBET!

## **Como baixar a aplicação da Pixbet?**

Você está procurando uma maneira de baixar o aplicativo Pixbet para seu dispositivo Android? Não procure mais! Neste artigo, vamos guiá-lo através do processo da transferência e instalação no app PIXBET em pixbet bonus cassino máquina.

### **Baixar o aplicativo Pixbet**

Para baixar o aplicativo Pixbet, você pode seguir estes passos:

- 1. Abra o navegador e vá para a página da Pixbet.
- 2. Clique no botão "Download" ou em "BAIXAR".
- 3. Aguarde o download ser concluído.
- 4. Quando o download estiver concluído, abra a pasta baixada e instale-a.

É importante notar que o aplicativo Pixbet não está disponível na Google Play Store, então você precisará baixá-lo diretamente do site da empresa.

### **Instalando o aplicativo Pixbet**

Depois de baixar o aplicativo Pixbet, você precisará instalá-lo no seu dispositivo Android. Para fazer isso siga estas etapas:

- 1. Abra o arquivo APK baixado.
- 2. Clique no botão "Instalar".
- 3. Aguarde a instalação ser concluída.

Após a instalação estar concluída, você pode abrir o aplicativo e começar usando-o.

### **Dicas e Truques**

Aqui estão algumas dicas e truques para ajudá-lo a tirar o máximo proveito do aplicativo Pixbet:

- Verifique se o seu dispositivo é compatível com a aplicação antes de baixá-lo.
- Verifique os requisitos do sistema da aplicação para garantir que funcionará no seu dispositivo.
- Se você encontrar algum problema durante o processo de instalação, tente reiniciar seu dispositivo e tentar novamente.

# **Conclusão**

Em conclusão, baixar e instalar o aplicativo Pixbet no seu dispositivo Android é um processo simples. Seguindo as etapas descritas neste artigo você pode facilmente fazer downloads do app para começar a desfrutar de todos os recursos que ele tem à disposição

### **pixbet bonus cassino :vem com tudo onabet**

# **homem do Reino Unido pixbet bonus cassino cuidados intensivos após ataque "inusitado" de tubarão no Caribe**

Um homem britânico de 64 anos encontra-se pixbet bonus cassino cuidados intensivos após um ataque "inusitado" de tubarão na ilha do Caribe de Tobago.

O homem está a receber cuidados críticos depois de o ataque de tubarão-toro lhe ter causado ferimentos no braço esquerdo, na perna esquerda e no abdómen, disse a Divisão de Turismo, Cultura, Antiguidades e Transportes de Tobago.

A divisão disse que o homem, que estava de férias pixbet bonus cassino Tobago, foi atacado a 10 metros da costa na Baía Grande de Courland, também conhecida como Praia Tartaruga, na costa norte da ilha, na sexta-feira de manhã.

Os serviços de emergência foram contatados imediatamente e, uma vez que o homem foi resgatado da água, foi levado para o hospital para ser operado.

A divisão turística de Tobago considerou o ataque "inusitado e desafortunado".

Disse que as agências de emergência da Assembleia Legislativa de Tobago responderam ao ataque fechando a Praia Tartaruga, onde o ataque ocorreu, até novo aviso, e aconselharam o fechamento das praias na costa oeste da ilha até novo aviso. Todas as turnês de recifes na área também foram suspensas, disse o comunicado da divisão turística.

Drones estavam sendo usados para vigiar a área, disse.

A divisão disse: "Este é um ocorrência muito incomum, pois Tobago é conhecido pelas suas belas e seguras praias... A divisão gostaria também de reafirmar ao público que a segurança dos nossos visitantes é uma prioridade e estão a ser engajados todos os especialistas para assegurar a segurança e gerir a situação do melhor jeito possível."

### **Testemunha descreve como tubarão atacou pixbet bonus cassino águas rasas**

Orion Jakerov, um gestor de desportos aquáticos no hotel Starfish perto do local do ataque, descreveu como o tubarão atacou pixbet bonus cassino águas rasas e como as pessoas tentaram afastá-lo.

Jakerov disse ao emissora local TTT Live: "Não acho que eles o viram. Eles estavam a cerca de altura da cintura na água, não estavam fora do seu depth. Penso que suas costas estavam viradas e eles estavam apenas mexendo por aí. Ninguém viu o tubarão chegando.

"Ainda enquanto o tubarão estava lá pixbet bonus cassino torno e fazendo o ataque, as outras pessoas estavam na água e estavam fisicamente tentando lutar contra o tubarão."

### **Dados sobre ataques de tubarões**

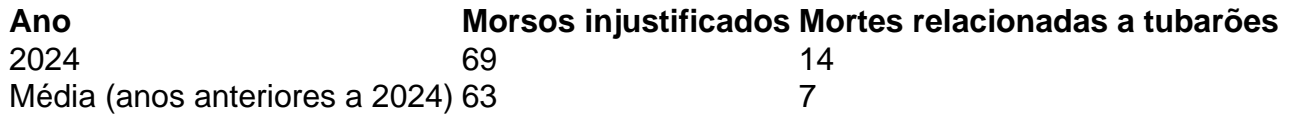

 Os ataques de tubarão pixbet bonus cassino Tobago são raros - a maioria dos ataques na região ocorre mais para norte, no Caribe central e ao longo das costas leste e sul dos EUA, de acordo

Author: mka.arq.br Subject: pixbet bonus cassino Keywords: pixbet bonus cassino Update: 2024/8/5 4:52:32